**Christian Keller B.Eng.**

# Lastabtrag S032.de / S033.de auf U811.de

# Leistungserweiterung im BauStatik-Modul U811.de Aussteifungssystem mit Lastverteilung

In der mb WorkSuite 2022 wurde die Lasteingabe des Moduls U811.de um den Lastabtrag erweitert. Eine lückenlose und normgetreue Übernahme von Erdbebenersatzlasten sowie Horizontallasten aus Imperfektionen sind damit möglich. Dies erhöht die Eingabesicherheit und reduziert die Bearbeitungszeit der Aussteifungsberechnung.

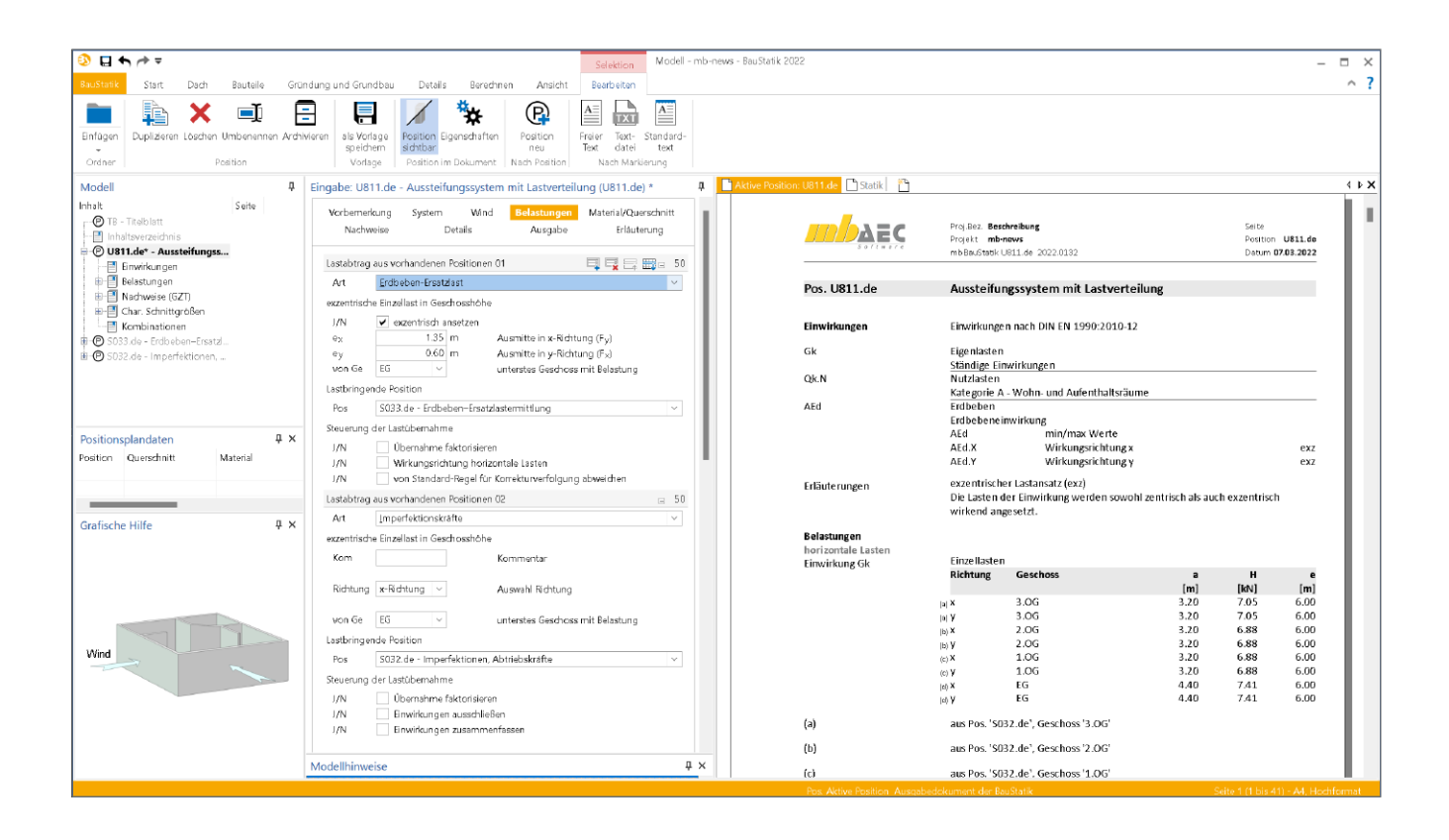

# **Einleitung**

Geschossbauten müssen so konstruiert werden, dass nicht nur für lotrechte Einwirkungen, sondern auch für Horizontallasten ein sicherer Lastpfad von der Stelle der Krafteinleitung bis hin zur Gründung gewährleistet ist. Auf die aussteifenden Bauteile ist ein besonderes Augenmerk zu legen, da sie einen maßgebenden Beitrag zur Standsicherheit des gesamten Gebäudes leisten.

Die gängigsten horizontalen Einwirkungen sind Lasten aus Wind (U811.de), Imperfektion (S032.de) und je nach Gebäudestandort Erdbebenlasten (S033.de).

Das Modul U811.de berechnet die Verteilung von Horizontalkräften auf die vertikalen Aussteifungselemente von ein- und mehrgeschossigen Gebäuden. Die Horizontalkräfte können mithilfe der klassischen Lasteingabe vorgegeben werden. Ebenso ist eine Einzelwertübernahme oder ein Lastabtrag möglich, um Lasten von bestehenden Positionen zu übernehmen.

### **Lastabtrag**

Beim Lastabtrag werden im Gegensatz zur Einzelwertübernahme lückenlos alle Lastfälle auf charakteristischem Lastniveau übertragen, sofern durch den Benutzer keine Einschränkung erfolgt.

Des Weiteren erhält das Zielmodul Information darüber, welche Einwirkungsart den Lasten zugeordnet wurde.

Dadurch können Sicherheits- und Kombinationsbeiwerte festgelegt werden und es ist bekannt, nach welchen Regeln Kombinationen gebildet werden müssen, um normgerecht die maßgebenden Bemessungsschnittgrößen zu erhalten.

Die Eingabe eines Lastabtrags lässt sich in der Regel in drei Kategorien unterteilen:

- Vorgabe von geometrischen Informationen
- Festlegung der lastbringenden Position
- Steuerung der Übernahme

# **Lastabtrag: Erdbeben-Ersatzlasten**

**Ermittlung mithilfe des Moduls S033.de**

mb BauStatik S033.de 2022.0132 **07.03.2022**

Das Modul berechnet auf Grundlage des vereinfachten Antwortspektrenverfahrens nach DIN EN 1998-1 [2] horizontale Ersatzlasten. Die Lasten werden geschossweise für beide Hauptrichtungen des Gebäudes getrennt ermittelt und zum Lastabtrag bereitgestellt.

Eine ausführliche Leistungsbeschreibung ist in der mb-news **mb-news S033.de** mb BauStatik S033.de 2022.0132 **07.03.2022** Projekt Position Datum **Pos. S033.de Erdbeben–Ersatzlastermittlung** 2/2010 [3] zu finden.

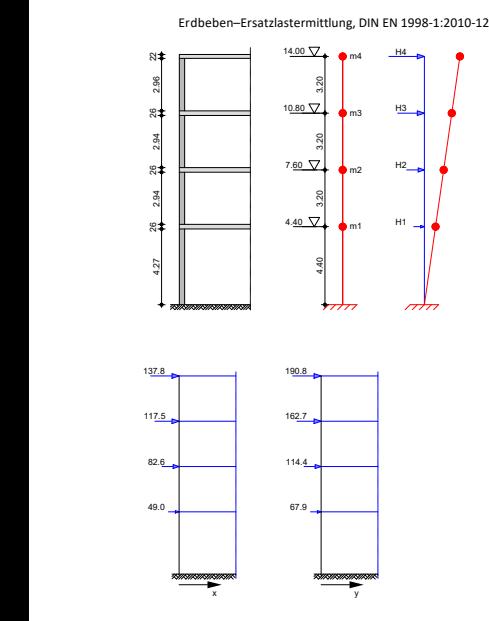

Bild 1. Beispiel einer System- und Belastungsgrafik in S033.de

#### **Lastabtrag im U811.de**

Mit letzterer Auswahl ergeben sich weitere Eingabemöglich-Das Kapitel "Belastung" wurde mit der Frage "Lastabtrag aus vorhandener Position" ergänzt und bietet eine Auswahl zwischen "Imperfektionskräften" und "Erbeben-Ersatzlasten". keiten, wie in Bild 2 zu erkennen ist.

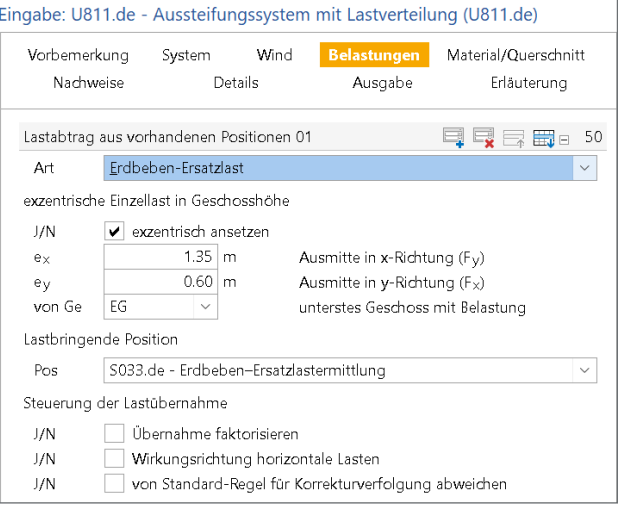

Bild 2. Eingabe des Lastabtrags von Erdbeben-Ersatzlasten

Die Option des exzentrischen Lastansatzes bietet die Möglichkeit, den Forderungen der DIN EN 1998-1[2] bezüglich der Unsicherheiten der Lage von Massen Rechnung zu tragen und eine Ausmitte der Geschossmassen [DIN EN 1998-1, 4.3.2 (1): Gl.(4.3)] zu berücksichtigen.

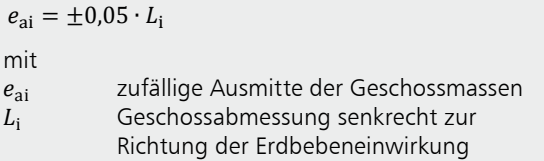

Nach der Vorgabe der Exzentrizität werden je Geschoss und Gebäudeseite automatisch drei Einzellasten generiert und in der Ausgabe entsprechend gekennzeichnet:

- zentrischer Lastansatz (z)
- Ausmitte in positive Koordinatenrichtung (p)
- Ausmitte in negative Koordinatenrichtung (n)

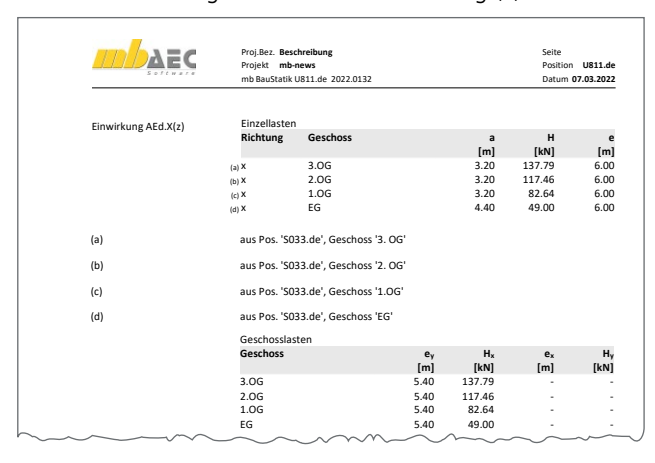

Bild 3. Dokumentation einer exzentrischen Erdbeben-Ersatzlast

Die gleichzeitige Wirkung der Horizontalkomponenten der Erdbebeneinwirkung nach DIN EN 1998-1, 4.3.3.5.1(1) [2] wird im U811.de ebenso berücksichtigt wie die Kombinationsregeln nach DIN EN 1990 [4].

 $\frac{1}{2}$ Die Systemeingabe im Modul S033.de berücksichtigt keine Geschosse unterhalb der Geländeoberfläche, da diese Information für die Ermittlung der Ersatzlasten nicht benötigt wird.

Im Modul U811.de ist hingegen die Berücksichtigung von Kellergeschossen möglich. Um eine geometrisch korrekte Überführung der Geschosslasten von einem Modul zum anderen sicherzustellen, ist die Vorgabe des ersten belasteten Geschosses nötig. Zur Auswahl stehen alle Geschosse, die zuvor im Kapitel "System" definiert wurden. Anschließend werden die Lasten aufsteigend den vorhandenen Geschossen zugeordnet.

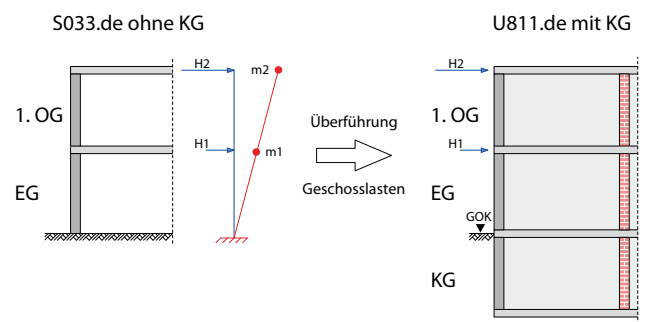

Bild 4. Beispiel: EG als erstes Geschoss mit Belastung

Die lastbringende Position ist mithilfe des Listenfeldes zu wählen. Es stehen alle S033.de Positionen innerhalb eines Projektes zur Verfügung.

Nachdem der Lastabtrag geometrisch definiert und die lastbringende Position bestimmt wurde, stehen abschließend verschiedene Hilfsmittel bereit, um den Umfang des Lastabtrags zu steuern:

- Übernahme faktorisieren
- Wirkungsrichtung horizontaler Lasten anpassen
- Abweichung der Standardregeln der Korrekturverfolgung

# **Lastabtrag: Imperfektionskräfte**

#### **Ermittlung in S032.de**

Die Einwirkung aus unvermeidbarer Imperfektion darf an Tragwerken aus Stahlbeton durch äquivalente Horizontalkräfte nach EC2-1-1, 5.2 (8) [1] berücksichtigt werden. Die Ermittlung der Kräfte erfolgt geschossweise in eine der beiden mittlang der nache erreigt gesenzestnete in eine der seiden.<br>Hauptrichtungen des Gebäudes. Eine ausführliche Leistungsbeschreibung ist in der mb-news 1-2020 [5] zu finden. **Pos. S032.de Imperfektionen, Abtriebskräfte**

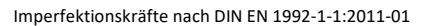

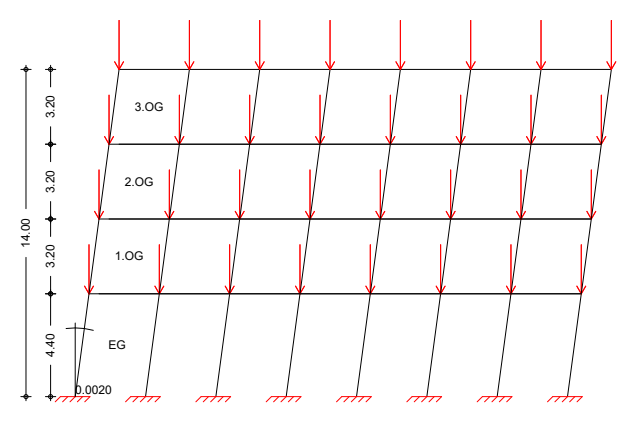

Bild 5. Systemgrafik eines 4-geschossigen Gebäudes in S033.de

#### **Lastabtrag im U811.de**

Im Kapitel "Belastung" ist für den Lastabtrag der Eintrag "Imperfektionskräfte" zu wählen. Es ergeben sich hierbei weitere Eingabemöglichkeiten (siehe Bild 6).

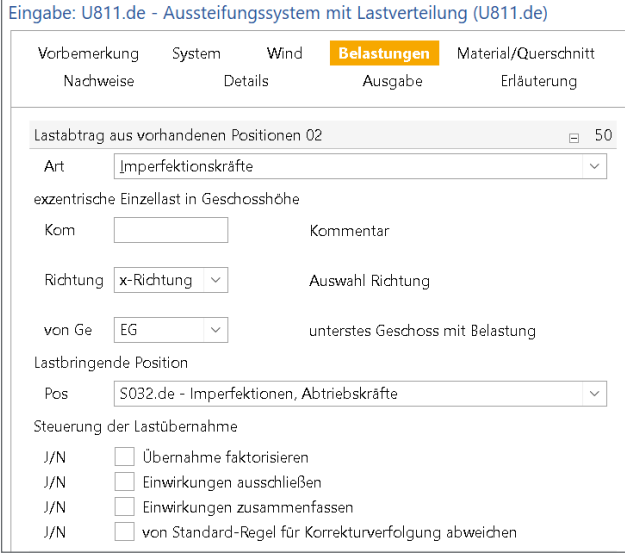

Bild 6. Eingabe des Lastabtrags von Imperfektionskräften

Da das Modul S032.de ebenfalls keine Angaben zu Kellergeschossen benötigt, um Abtriebskräfte zu ermitteln, ist auch hier in U811.de die Vorgabe des ersten belasteten Geschosses nötig.

Die Imperfektionskräfte werden nach den Vorgaben der jeweiligen Norm [2,6,7] an einem zweidimensionalen Modell ermittelt. Im Modul U811.de werden jedoch beide Hauptrichtungen des Gebäudes untersucht, so dass eine Zuordnung der Imperfektionskräfte auf eine Gebäudeseite nötig ist. Es wird davon ausgegangen, dass die Wirkungsrichtung der Imperfektionskräfte parallel zu den Gebäudehauptachsen erfolgt, sodass die Vorgabe der x- oder y-Achse zur eindeutigen Definition der Richtung genügt.

|                                   | Proj.Bez.<br>Projekt MBNews Lastabtrag U811de<br>mb BauStatik U811.de 2022.0132 |      |                     |                        | Seite<br>Position U811.de<br>Datum 07.03.2022 |                          |
|-----------------------------------|---------------------------------------------------------------------------------|------|---------------------|------------------------|-----------------------------------------------|--------------------------|
| Pos. U811.de                      | Aussteifungssystem mit Lastverteilung                                           |      |                     |                        |                                               |                          |
|                                   |                                                                                 |      |                     |                        |                                               |                          |
| Belastungen<br>horizontale Lasten |                                                                                 |      |                     |                        |                                               |                          |
| Einwirkung Gk                     | Einzellasten                                                                    |      |                     |                        |                                               |                          |
|                                   | Richtung<br>Geschoss                                                            |      |                     | a                      | н                                             | e                        |
|                                   |                                                                                 |      |                     | [m]                    | [kN]                                          | [m]                      |
|                                   | (a) X                                                                           | 3.0G |                     | 3.20                   | 7.05                                          | 6.00                     |
|                                   | $(a)$ Y                                                                         | 3.0G |                     | 3.20                   | 7.05                                          | 6.00                     |
|                                   | (b) X                                                                           | 2.0G |                     | 3.20                   | 6.88                                          | 6.00                     |
|                                   | (b) V                                                                           | 2.0G |                     | 3.20                   | 6.88                                          | 6.00                     |
|                                   | (c) X                                                                           | 1.06 |                     | 3.20                   | 6.88                                          | 6.00                     |
|                                   | $(c)$ Y                                                                         | 1.06 |                     | 3.20                   | 6.88                                          | 6.00                     |
|                                   | (d) X                                                                           | EG   |                     | 4.40                   | 7.41                                          | 6.00                     |
|                                   | $(d)$ $Y$                                                                       | EG   |                     | 4.40                   | 7.41                                          | 6.00                     |
| (a)                               | aus Pos. 'S032.de', Geschoss '3.OG'                                             |      |                     |                        |                                               |                          |
| (b)                               | aus Pos. 'S032.de', Geschoss '2.0G'                                             |      |                     |                        |                                               |                          |
| (c)                               | aus Pos. 'S032.de', Geschoss '1.0G'                                             |      |                     |                        |                                               |                          |
| (d)                               | aus Pos. 'S032.de', Geschoss 'EG'                                               |      |                     |                        |                                               |                          |
|                                   | Geschosslasten                                                                  |      |                     |                        |                                               |                          |
|                                   | <b>Geschoss</b>                                                                 |      | $e_{\gamma}$<br>[m] | H <sub>x</sub><br>[kN] | $e_x$<br>[m]                                  | $H_{\mathsf{y}}$<br>[kN] |
|                                   | 3.0G                                                                            |      | 6.00                | 7.05                   | ٠                                             |                          |
|                                   | 3.0 <sub>G</sub>                                                                |      |                     | i,                     | 6.00                                          | 7.05                     |
|                                   | 2.0 <sub>G</sub>                                                                |      | 6.00                | 6.88                   | ٠                                             |                          |
|                                   | 2.0 <sub>G</sub>                                                                |      | ٠                   | ٠                      | 6.00                                          | 6.88                     |
|                                   | 1.06                                                                            |      | 6.00                | 6.88                   | ×                                             |                          |
|                                   | 1.06                                                                            |      | i.                  | ×,                     | 6.00                                          | 6.88                     |
|                                   | EG                                                                              |      | 6.00                | 7.41                   | i,                                            |                          |
|                                   | EG                                                                              |      | i,                  | ×,                     | 6.00                                          | 7.41                     |

Bild 7. Dokumentation von Imperfektionskräften

Unterscheiden sich aufgrund der Grundrissgeometrie die Imperfektionskräfte je Hauptrichtung, kann dies durch einen zusätzlichen Lastabtrag einer weiteren S032.de Position berücksichtigt werden.

Die Dokumentation erfolgt im Modul U811.de wie gewohnt mit einer einwirkungsweisen Sortierung (Bild 7). Ebenso ist über eine Fußnote ersichtlich, aus welcher Position die Lastordianten stammen.

Für den Lastabtrag stehen folgende Möglichkeiten zur Steuerung der Lastübernahme zur Verfügung:

- Übernahme faktorisieren
- Einwirkungen ausschließen
- Einwirkungen zusammenfassen
- Abweichung der Standardregeln der Korrekturverfolgung

#### **Weiterführende Möglichkeiten in U811.de**

Mit dem Modul U811.de erfolgt abschließend die Lastverteilung der Horizontallasten auf die aussteifenden Bauteile.

Das Ergebnis der Berechnung sind Horizontallasten sowie Schnittgrößenverläufe für die jeweiligen Aussteifungselemente. Diese können mithilfe von Detailnachweisen zeitsparend bemessen werden, da an das Detailmodul neben der Belastung auch geometrische Bauteilinformationen übergeben werden. Hierfür stehen folgende Module zur Verfügung:

- Stahlbetonwände: S442.de und S443.de
- Stahlbetonkerne: U450.de
- Mauerwerkswände: S420.de und S421.de

# **Fazit**

Der Lastabtrag ermöglicht die normgetreue und lückenlose Übernahme von Lasten aus den Modulen S033.de und S032.de und erleichtert somit die Eingabe deutlich. Mithilfe der Korrekturverfolgung bleiben alle Werte, auch nach einer Änderung des Quellmoduls, stets aktuell.

Der Lastabtrag ist eine sinnvolle Ergänzung zum umfangreichen Leistungsspektrum des Moduls U811.de. Er erhöht die Eingabesicherheit und trägt zur Reduzierung der Arbeitszeit einer Statik bei.

Christian Keller B.Eng. mb AEC Software GmbH mb-news@mbaec.de

#### **Literatur**

- [1] DIN EN 1992-1-1:2011-01, Eurocode 2: Bemessung und Konstruktion von Stahlbeton- und Spannbetontragwerken Teil 1-1: Allgemeine Bemessungsregeln und Regeln für den Hochbau.
- [2] DIN EN 1998-1:2010-12: Eurocode 8: Auslegung von Bauwerken gegen Erdbeben - Teil 1: Grundlagen, Erdbebeneinwirkungen und Regeln für Hochbauten.
- [3] Heuß, Sascha: Erdbeben-Ersatzlasten. mb-news 1/2017
- [4] DIN EN 1990:2010-12, Eurocode 0: Grundlagen der Tragwerksplanung; Deutsche Fassung EN 1990:2002 + Al :2005.
- [5] Keller, Christian: Horizontallasten aus Imperfektion für die Gebäudeaussteifung. mb-news 1/2020
- [6] DIN EN 1993-1-1:2010-12, Eurocode 3: Bemessung und Konstruktion von Stahlbauten - Teil 1-1: Allgemeine Bemessungsregeln und Regeln für den Hochbau.
- [7] DIN EN 1995-1-1:2010-12, Eurocode 5 Bemessung und Konstruktion von Holzbauten - Teil 1-1: Allgemeines – Allgemeine Regeln und Regeln für den Hochbau.

## **Preise und Angebote**

S032.de Imperfektions- und Abtriebskräfte – EC 0, DIN EN 1990:2010-12 Weitere Informationen unter https://www.mbaec.de/modul/S032de

S033.de Erdbeben-Ersatzlastermittlung – EC 8, DIN EN 1998-1-3:2010-12 Weitere Informationen unter https://www.mbaec.de/modul/S033de

U811.de Aussteifungssystem mit Windlastverteilung – EC 1, DIN EN 1991-1-4:2010-12 Weitere Informationen unter https://www.mbaec.de/modul/U811de

BauStatik **5er-Paket**  bestehend aus 5 BauStatik-Modulen deutscher Norm nach Wahl

BauStatik **10er-Paket** bestehend aus 10 BauStatik-Modulen deutscher Norm nach Wahl

Es gelten unsere Allgemeinen Geschäftsbedingungen. Änderungen und Irrtümer vorbehalten. Alle Preise zzgl. Versandkosten und MwSt. – Hardlock für Einzelplatzlizenz je Arbeitsplatz erforderlich (95,- EUR). Folgelizenz-/Netzwerkbedingungen auf Anfrage. – Stand: März 2022 Unterstütztes Betriebssystem: Windows 10 (64)